# <span id="page-0-0"></span>CSI33 DATA STRUCTURES

Department of Mathematics and Computer Science Bronx Community College

November 27, 2017

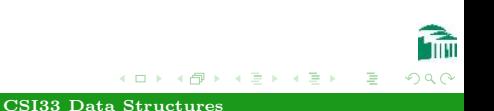

<span id="page-1-0"></span>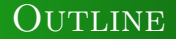

# <sup>1</sup> [Chapter 13: Heaps, Balanced Trees and Hash](#page-2-0) **TABLES**

**•** [Priority Queues and Heaps](#page-3-0)

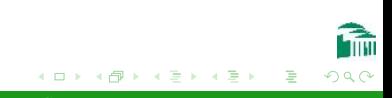

[CSI33 Data Structures](#page-0-0)

## <span id="page-2-0"></span>**OUTLINE**

# <sup>1</sup> [Chapter 13: Heaps, Balanced Trees and Hash](#page-2-0) **TABLES**

**• [Priority Queues and Heaps](#page-3-0)** 

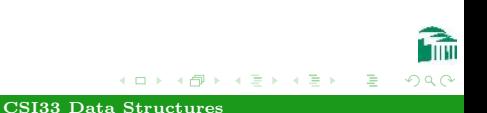

# <span id="page-3-0"></span>PRIORITY QUEUES

- A Priority Queue is a container for items with different priorities.
- The interface of a Priority queue resembles that of a queue, since an item can be put into the priority queue (**enqueued**) at any time.
- The item with the highest priority is the first one to be removed from the priority queue (**dequeued**). (Rather than first-in-first-out, as a normal queue, a priority queue is best-in-first-out.)

# PRIORITY QUEUES

Applications:

- A hospital emergency room.
- An event handler in a computer's operating system. Different processes running at the same time share access to the CPU. Essential services have higher priority than user applications.
- Pattern-matching algorithms (voice or handwriting recognition) where input is compared with stored patterns. The best matches will get the highest scores and saved in a priority queue for further processing.

# <span id="page-5-0"></span>PRIORITY QUEUES

This would be the interface to a Python class implementing the Priority Queue ADT:

class PQueue(object):

def enqueue(self, item, priority):

'''post: item is inserted with specified priority''' def first(self):

'''post: returns, but does not remove, highest priority item'''

```
def dequeue(self):
```
'''post: removes and returns the highest priority item''' def size(self):

'''post: returns the number of items'''

 $\rightarrow$   $\oplus$   $\rightarrow$   $\rightarrow$   $\oplus$   $\rightarrow$   $\rightarrow$   $\oplus$   $\rightarrow$ 

Worst-case running times for structures we have seen:

- Sorted list: enqueue is  $\Theta(n)$ . An array would allow  $\Theta(\log n)$ to find the position (Binary search), but  $\Theta(n)$  is needed to insert by moving the higher items out of the way.
- Linked list: enqueue or dequeue is  $\Theta(n)$ . If the list is sorted, enqueue takes  $\Theta(n)$  to find the position at which to insert the item. Otherwise, dequeue takes  $\Theta(n)$  to go through all items in an unsorted list to find the highest priority item.

For better performance, we use a new structure; a Binary Heap:

- A complete binary tree, whose nodes are labeled with integer values (priorities).
- Has the Heap property: For any node, no node below it has a higher priority.
- Notice how fast it is to find the node with the highest priority (it's at the top of the heap).
- The enqueue method is called the insert method for the Heap class.
- The dequeue method is called the delete max method for the Heap class.

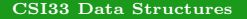

#### A tree with the heap property

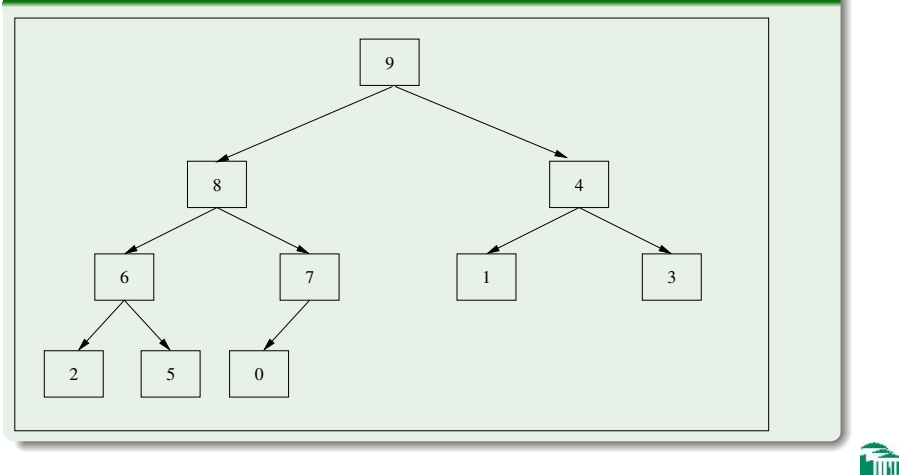

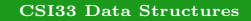

 $\leftarrow$ 

 $299$ 

#### A tree without the heap property

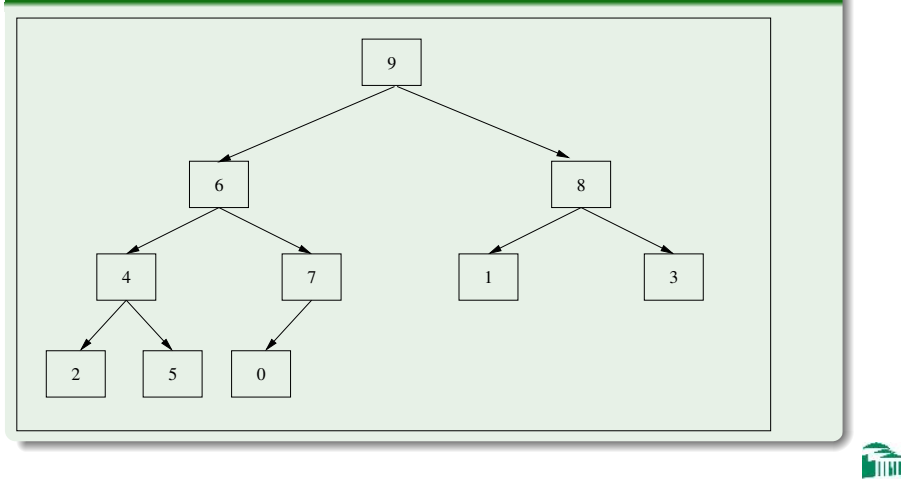

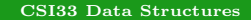

 $299$ 

Implementation issues:

- The enqueue and dequeue methods are implemented so they preserve the heap property.
- To save space, the complete binary tree is implemented as an array. (The root is at index 1. The children of the node at index i are at indexes  $2 * i$  and  $2 * i + 1$ .
- We will use Python and its list class to implement binary heaps, so resizing will not be a problem when items are enqueued.

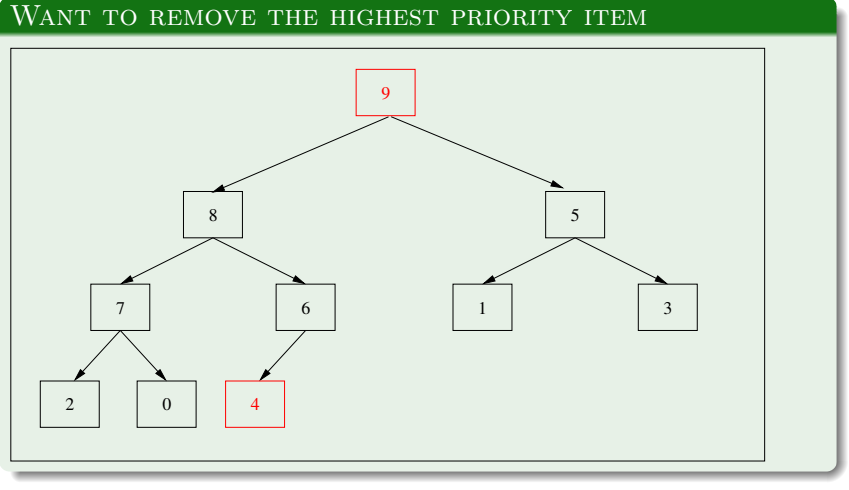

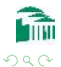

э

メロメ メ母メ メミメ メミメ

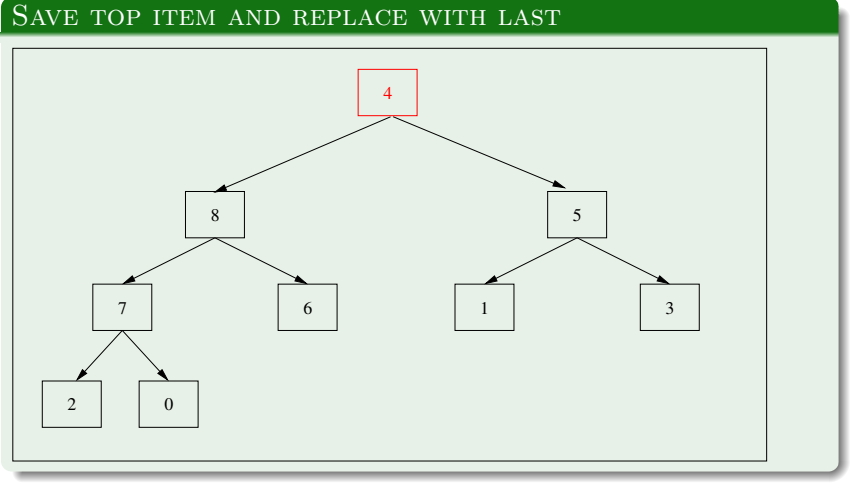

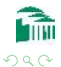

э

メロメ メ母メ メミメ メミメ

## PERCOLATE DOWN UNTIL...

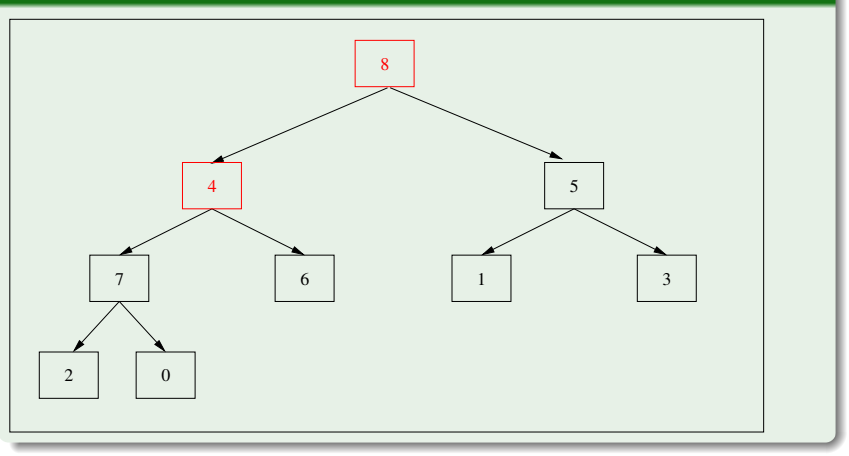

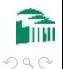

э

[CSI33 Data Structures](#page-0-0)

イロン イ母ン イヨン イヨン

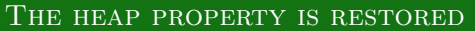

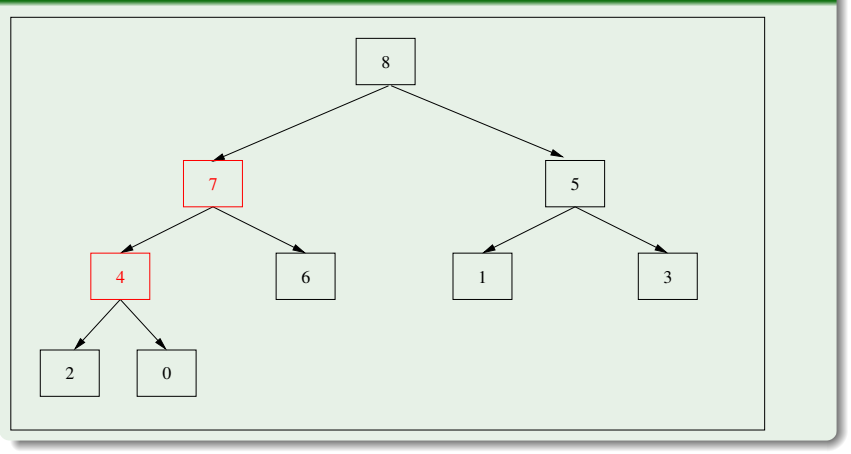

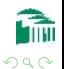

[CSI33 Data Structures](#page-0-0)

**∢ロ ▶ ∢伺 ▶ ∢∃ ▶** 

一 4 (国) ト

э

```
def delete max(self):
   '''pre: heap property is satisfied
   post: maximum element in heap is removed and returned'''
   if self.heap_size > 0:
      max\_item = self.hcap[1]self.heap[1] = self.heap[self.heap_size]
      self.heap_size -= 1
      self.heap.pop()
      if self.heap size > 0:
         self. heapify(1)return max item
```
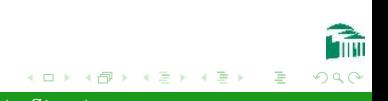

```
def heapify(self, position):
 '''pre: heap property is satisfied below position
post: heap property is satisfied at and below position'''
item = self.heap[position]
while position * 2 \leq self \text{.} heap_size:
    child = position * 2# if right child, determine maximum of two children
    if (child != self.heap size and
       self.heap[child+1] > self.heap[child]):
       child += 1if self.heap[child] > item:
       self.heap[position] = self.heap[child]
       position = child
    else:
       break
self.heap[position] = item
                                                ADAM REPAIR
```
### WANT TO INSERT ITEM WITH PRIORITY 8

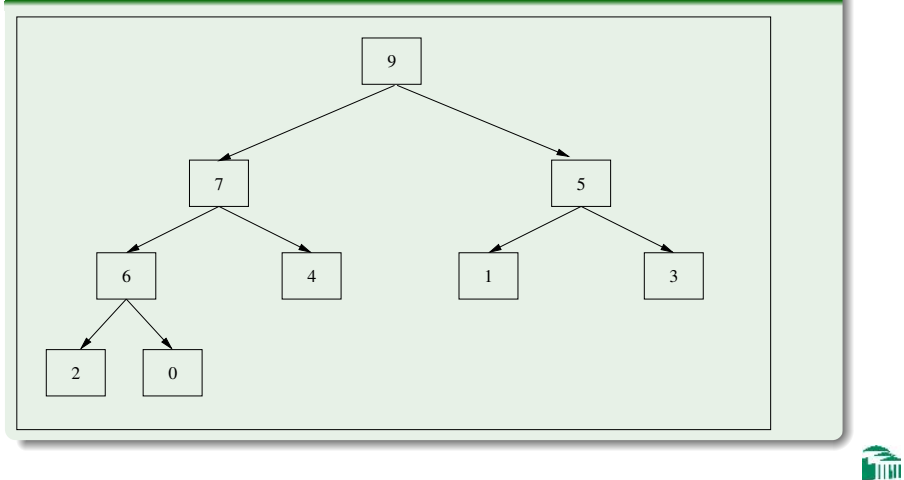

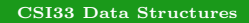

メロメ メ母メ メミメ メミメ

 $290$ 

Ξ

### ADD THE NEW ITEM AT THE END

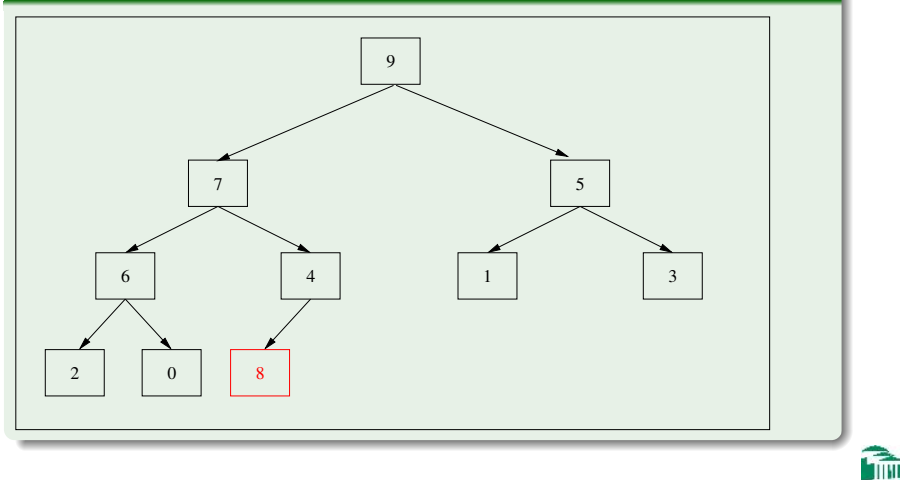

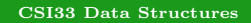

イロン イ押ン イヨン イヨン

 $290$ 

∍

## PERCOLATE UP UNTIL...

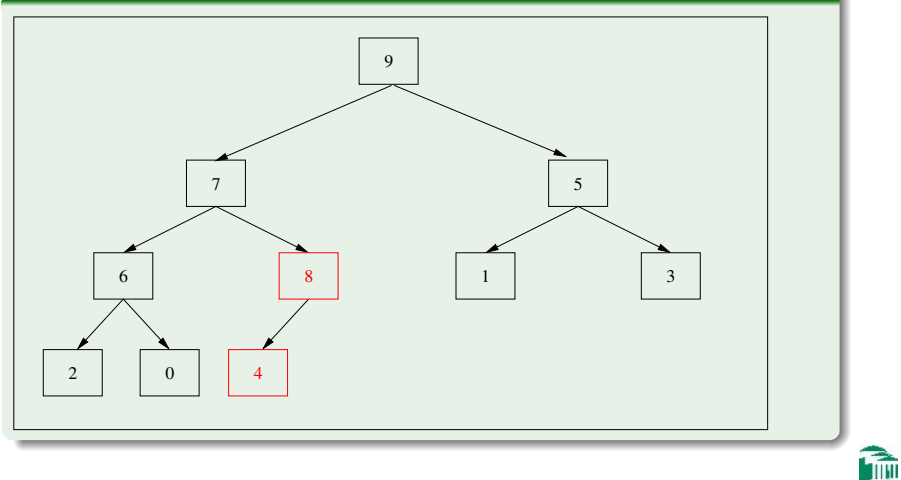

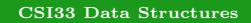

イロン イ押ン イヨン イヨン

 $290$ 

∍

### THE HEAP PROPERTY IS RESTORED

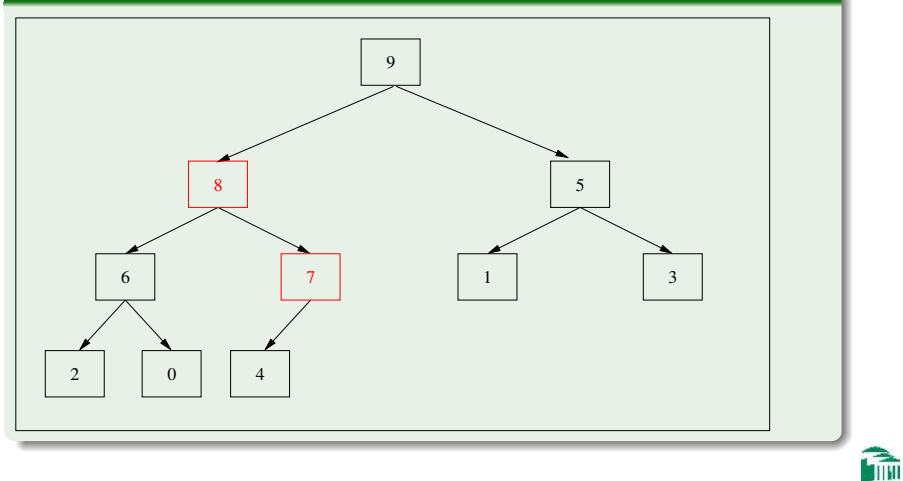

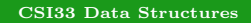

メロメ メ母 トメ ヨ トメ ヨ

 $290$ 

Ξ

```
def insert(self, item):
   '''pre: heap property is satisfied
   post: item is inserted in proper location in heap'''
   self.heap_size += 1# extend the length of the list
   self.heap.append(None)
   position = self.heap size
   parent = position // 2while parent > 0 and self.heap[parent] < item:
      # move item down
      self.heap[position] = self.heap[parent]
     position = parent
      parent = position // 2# put new item in correct spot
   self.heap[position] = item
                                                     化重复 化重变
```
## $\text{\_INIT}\_\text{\_}$  AND  $\text{\_BULD}\_\text{HEAP}$

```
def __init__(self, items=None):
   '''post: a heap is created with specified items'''
   self.heap = [None]
   if items is None:
      self.heap_size = 0else:
      self.heap += items
      self.heap_size = len(items)self. build heap()
```
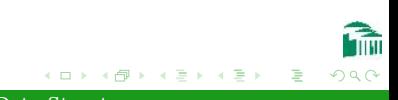

## $\text{\_INIT}\_\text{\_}$  AND  $\text{\_BULD}\_\text{HEAP}$

def build heap(self): '''pre: self.heap has values in 1 to self.heap size post: heap property is satisfied for entire heap''' # 1 through self.heap\_size for i in range(self.heap\_size  $// 2, 0, -1$ ): # stops at 1  $self.$  heapify $(i)$ 

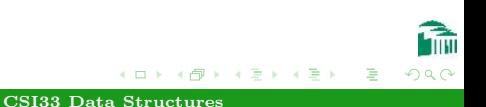

## **HEAPSORT**

```
def heapsort(self):
   '''pre: heap property is satisfied
   post: items are sorted'''
   sorted_size = self.heap_size
   for i in range(0, \text{ sorted_size - 1}):
      # Since delete max calls pop to remove an item,
      # append dummy value to avoid an illegal index.
      self.heap.append(None)
      item = self.deleta max()self.heap[sorted_size - i] = item
```
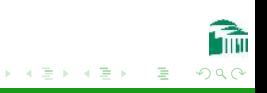

## **HEAPSORT**

Running times:

- $\bullet$  insert is  $\Theta(\log n)$ .
- $\bullet$  delete max is  $\Theta(\log n)$ .
- heapify is  $\Theta(\log n)$ .
- **o** \_build\_heap is  $\Theta(n)$ .
- heapsort is  $\Theta(n \log n)$ .

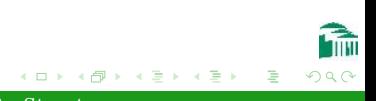

[Chapter 13: Heaps, Balanced Trees and Hash Ta](#page-2-0) Priority Queues and Heaps

# NOTES ON HEAP AND PRIORITY QUEUE Implementations

## Using Python

- Use the Heap class as defined in this chapter.
- The enqueue method is called the insert method for the Heap class.
- The dequeue method is called the delete max method for the Heap class.
- Node data will be tuples: (priority, item); Python will interpret (priority1, item1) < (priority2, item2) as priority1 < priority2

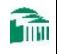

<span id="page-27-0"></span>[Chapter 13: Heaps, Balanced Trees and Hash Ta](#page-2-0) Priority Queues and Heaps

# NOTES ON HEAP AND PRIORITY QUEUE **IMPLEMENTATIONS**

## Using C++

- Write the Heap class as a  $C++$  template class with private priority and item data members.
- Overload < and other comparison operators to compare priorities.
- Or just use the Priority Queue template class from the Standard Template Library.